## **W1472 – Grundzüge der Statistik II Formelsammlung**

# **Deskriptive Statistik**

### **Mittelwerte:**

$$
\overline{x} = \frac{1}{n} \sum_{i=1}^{k} x_i n_i = \frac{1}{n} \sum_{i=1}^{n} x_i = \sum_{i=1}^{k} x_i h_i
$$
  

$$
\overline{x + y} = \overline{x} + \overline{y}
$$

$$
\overline{a + b \cdot x} = a + b \cdot \overline{x}
$$

#### **Streuungsmaße:**

$$
s_{X}^{2} = \frac{1}{n} \sum_{i=1}^{k} (x_{i} - \overline{x})^{2} n_{i} = \frac{1}{n} \sum_{i=1}^{n} x_{i}^{2} - \overline{x}^{2} = \frac{1}{n} \sum_{i=1}^{k} x_{i}^{2} n_{i} - \overline{x}^{2}
$$
  
\n
$$
s_{X}^{2} = \frac{1}{n} \sum_{i=1}^{k} \sum_{j=1}^{n_{i}} (x_{ij} - \overline{x}_{i})^{2} + \frac{1}{n} \sum_{i=1}^{k} (\overline{x}_{i} - \overline{x})^{2} n_{i} = \frac{1}{n} \sum_{i=1}^{k} s_{Xi}^{2} n_{i} + \frac{1}{n} \sum_{i=1}^{k} (\overline{x}_{i} - \overline{x})^{2} n_{i} = s_{X_{int}}^{2} + s_{X_{ext}}^{2}
$$
  
\n
$$
s_{\alpha + bx}^{2} = b^{2} s_{X}^{2}
$$
  
\n
$$
s_{\alpha + by}^{2} = a^{2} s_{X}^{2} + b^{2} s_{Y}^{2} + 2ab \cdot c_{XY}
$$
  
\n
$$
vC = \frac{s}{x}
$$

#### **Bedingte Häufigkeitsverteilung:**

$$
h(y_j | x_i) = \frac{n(x_i; y_j)}{n(x_i)} = \frac{n_{ij}}{n_i}
$$
 
$$
h(x_i | y_j) = \frac{n(x_i; y_j)}{n(y_j)} = \frac{n_{ij}}{n_j}
$$

#### **Kovarianz:**

$$
c_{XY} = \text{cov}(X, Y) = \frac{1}{n} \sum_{i=1}^{n} (x_i - \overline{x})(y_i - \overline{y}) = \overline{xy} - \overline{x} \cdot \overline{y} = \frac{1}{n} \sum_{i=1}^{k} \sum_{j=1}^{l} (x_i - \overline{x})(y_j - \overline{y}) n_{ij}
$$

### **Regressionskoeffizienten nach KQ - Methode:**

$$
\sum_{i=1}^{n} y_{i} = na + b \sum_{i=1}^{n} x_{i}
$$
\n
$$
\sum_{i=1}^{n} x_{i} y_{i} = a \sum_{i=1}^{n} x_{i} + b \sum_{i=1}^{n} x_{i}^{2}
$$
\n
$$
b = \frac{\sum_{i=1}^{n} (x_{i} - \overline{x}) \cdot (y_{i} - \overline{y})}{\sum_{i=1}^{n} (x_{i} - \overline{x})^{2}} = \frac{n \sum_{i=1}^{n} x_{i} y_{i} - \sum_{i=1}^{n} x_{i} \sum_{i=1}^{n} y_{i}}{n \sum_{i=1}^{n} x_{i}^{2} - (\sum_{i=1}^{n} x_{i})^{2}} = \frac{c_{XY}}{s_{X}^{2}}
$$
\n
$$
a = \overline{y} - b\overline{x}
$$

### **Zusammenhangsmaße:**

$$
QK = \sum_{i=1}^{k} \sum_{j=1}^{l} \frac{(n_{ij} - E_{ij})^2}{E_{ij}} \qquad KK = \sqrt{\frac{QK}{QK + n}} \qquad KK^* = \frac{KK}{KK_{\text{max}}} = \sqrt{\frac{QK \cdot m}{(QK + n) \cdot (m - 1)}}
$$
  

$$
KK_{\text{max}} = \sqrt{\frac{m - 1}{m}} \qquad m = \min\{k, l\}
$$
  

$$
r_{XY} = \frac{\sum_{i=1}^{n} (x_i - \overline{x}) \cdot (y_i - \overline{y})}{\sqrt{\sum_{i=1}^{n} (x_i - \overline{x})^2 \sum_{i=1}^{n} (y_i - \overline{y})^2}} \qquad B = R^2 = r_{XY}^2 = b \cdot b'
$$

**Indexrechnung:**

$$
P_{0,t}^{L} = \frac{\sum_{i=1}^{n} p_{t}(i) \cdot q_{0}(i)}{\sum_{i=1}^{n} p_{0}(i) \cdot q_{0}(i)}
$$
\n
$$
Q_{0,t}^{L} = \frac{\sum_{i=1}^{n} p_{0}(i) \cdot q_{t}(i)}{\sum_{i=1}^{n} p_{0}(i) \cdot q_{0}(i)}
$$
\n
$$
P_{0,t}^{P} = \frac{\sum_{i=1}^{n} p_{t}(i) \cdot q_{t}(i)}{\sum_{i=1}^{n} p_{0}(i) \cdot q_{t}(i)}
$$
\n
$$
Q_{0,t}^{P} = \frac{\sum_{i=1}^{n} p_{t}(i) \cdot q_{t}(i)}{\sum_{i=1}^{n} p_{t}(i) \cdot q_{0}(i)}
$$

# **Wahrscheinlichkeitsrechnung**

### **Kombinatorik:**

**a) Permutationen** *n!* bzw. 
$$
\frac{n!}{n_1! \cdot n_2! \cdot ... \cdot n_k!}
$$

#### **b) Kombinationen**

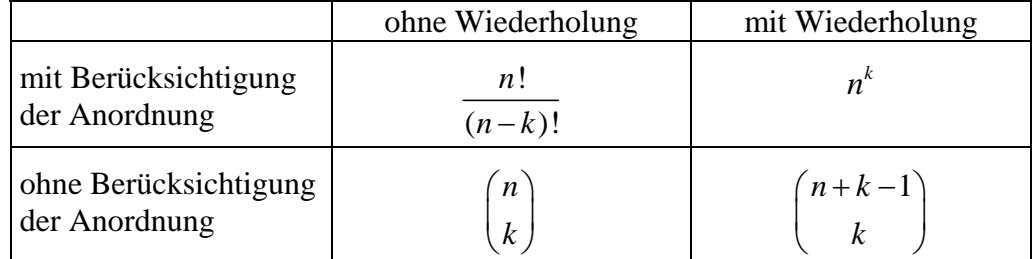

## **Bayes'sche Formel:**

$$
P(A_i | B) = \frac{P(B | A_i) \cdot P(A_i)}{\sum_j P(B | A_j) \cdot P(A_j)}
$$

## **Verteilungen:**

$$
BV(n; \pi): \qquad f(x | n; \pi) = {n \choose x} \cdot \pi^x \cdot (1 - \pi)^{n-x} \quad \text{für } x = 0, \dots, n
$$

$$
HV(n; N; M): \quad f(x | n; N; M) = \frac{{M \choose x} \cdot {N-M \choose n-x}}{{N \choose n}}
$$

$$
\text{für } x = \max\{0, n - (N-M)\}, \dots, \min\{n, M\}
$$

$$
PV(\lambda): \qquad f(x|\lambda) = \frac{\lambda^x}{x!} \cdot e^{-\lambda} \quad \text{für } x = 0, 1, 2, \dots
$$
\n
$$
NV(\mu; \sigma): \qquad f(x|\mu; \sigma) = \frac{1}{\sigma\sqrt{2\pi}} \cdot e^{-\frac{1}{2}\left(\frac{x-\mu}{\sigma}\right)^2} \quad \text{für } -\infty < x < +\infty
$$

## **Erwartungswert und Varianz:**

$$
E(X) = \begin{cases} \sum_{i} x_i \cdot f(x_i) & \text{diskret} \\ \int x \cdot f(x) \, dx & \text{stetig} \end{cases}
$$

$$
V(X) = \begin{cases} \sum_{i} (x_i - E(X))^2 \cdot f(x_i) & \text{diskret} \\ \int (x - E(X))^2 \cdot f(x) & dx \text{ stetig} \end{cases}
$$

$$
V(X) = E(X^{2}) - (E(X))^{2}
$$

$$
E(a+bX) = a + bE(X)
$$
  
\n
$$
V(a+bX) = b2 V(X)
$$
  
\n
$$
E(aX + bY) = a E(X) + b E(Y)
$$
  
\n
$$
V(aX + bY) = a2 V(X) + b2 V(Y) + 2ab \cdot (E(XY) - E(X)E(Y))
$$
  
\n
$$
= a2 V(X) + b2 V(Y) + 2ab \cdot COV(X, Y)
$$

## **Endlichkeitskorrektur für Varianz:**

1  $N - n$ *N* − −

## **Induktive Statistik**

#### **Konfidenzintervalle:**

$$
\left[\overline{X} - z_{\alpha} \cdot \frac{\sigma}{\sqrt{n}}; \overline{X} + z_{\alpha} \cdot \frac{\sigma}{\sqrt{n}}\right] \left[\overline{X} - t_{\alpha} \cdot \frac{\hat{\sigma}}{\sqrt{n}}; \overline{X} + t_{\alpha} \cdot \frac{\hat{\sigma}}{\sqrt{n}}\right]
$$
\n
$$
\left[P - z_{\alpha} \cdot \sqrt{\frac{\pi(1-\pi)}{n}}; P + z_{\alpha} \cdot \sqrt{\frac{\pi(1-\pi)}{n}}\right]
$$
\n
$$
\left[\frac{\sum_{i=1}^{n} (X_i - \overline{X})^2}{\chi_{\left(1-\frac{\alpha}{2},\nu\right)}^2}, \frac{\sum_{i=1}^{n} (X_i - \overline{X})^2}{\chi_{\left(\frac{\alpha}{2},\nu\right)}^2}\right] = \left[\frac{n \cdot S^2}{\chi_{\left(1-\frac{\alpha}{2},\nu\right)}^2}, \frac{n \cdot S^2}{\chi_{\left(\frac{\alpha}{2},\nu\right)}^2}\right] = \left[\frac{(n-1) \cdot S_{n-1}^2}{\chi_{\left(1-\frac{\alpha}{2},\nu\right)}^2}, \frac{(n-1) \cdot S_{n-1}^2}{\chi_{\left(1-\frac{\alpha}{2},\nu\right)}^2}\right]
$$

### **Stichprobenumfang**:

$$
n = \frac{z_{\alpha}^2 \cdot \sigma^2}{e^2} \qquad \qquad n = \frac{z_{\alpha}^2 \pi (1 - \pi)}{e^2}
$$

#### **Prüfgrößen:**

2

−

2 1

*n*

*S*

$$
z_{r} = \frac{\overline{x} - \mu_{0}}{\sqrt{\frac{\sigma^{2}}{n}}}
$$
\n
$$
z_{r} = \frac{p - \pi_{0}}{\sqrt{\frac{\pi_{0} \cdot (1 - \pi_{0})}{n}}}
$$
\n
$$
z_{r} = \frac{(\overline{x}_{1} - \overline{x}_{2}) - (\mu_{1} - \mu_{2})_{0}}{\sqrt{\frac{\sigma_{1}^{2}}{n_{1}} + \frac{\sigma_{2}^{2}}{n_{2}}}}
$$
\n
$$
z_{r} = \frac{(p_{1} - p_{2}) - (\pi_{1} - \pi_{2})_{0}}{\sqrt{\frac{\pi_{1} \cdot (1 - \pi_{1})}{n_{1}} + \frac{\pi_{2} \cdot (1 - \pi_{2})}{n_{2}}}}
$$
\n
$$
\chi^{2} = \sum_{i} \frac{(B_{i} - E_{i})^{2}}{E_{i}}
$$
\n
$$
\chi^{2} = \frac{\sum_{i}^{n} (X_{i} - \overline{X})^{2}}{\sigma_{0}^{2}} = \frac{nS^{2}}{\sigma_{0}^{2}} = \frac{(n - 1)S_{n-1}^{2}}{\sigma_{0}^{2}}
$$
\n
$$
F = \frac{S_{n-1}^{2}}{S_{n-1}^{2}}
$$
\n
$$
F_{v_{A}} = \frac{(n - r)S_{\text{ext}}^{2}}{(r - 1)S_{\text{int}}^{2}} = \frac{S_{\text{ext}}^{2} / (r - 1)}{S_{\text{int}}^{2} / (n - r)}
$$

 $(r-1)$ 

 $\frac{V_A}{r}$   $(r-1) S_{\text{int}}^2$   $S_{\text{int}}^2$  /

2  $\sigma^2$ int  $\mathbf{v}_{\text{int}}$ 

 $(n-r)$ 

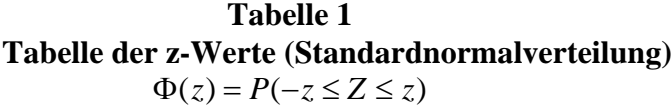

| z             | $\Phi(z)$   | z     | $\Phi(z)$ | Iz    | $\Phi(z)$   |
|---------------|-------------|-------|-----------|-------|-------------|
| $0.0\,$       | 0.00000     | 1.4   | 0.83849   | 2.576 | 0.99000     |
| 0.1           | 0.07966     | 1.5   | 0.86639   | 2.6   | 0.99068     |
| $0.2^{\circ}$ | 0.15852     | 1.6   | 0.89040   | 2.7   | 0.99307     |
| 0.3           | 0.23582     | 1.645 | 0.90000   | 2.8   | 0.99489     |
|               | 0.4 0.31084 | 1.7   | 0.91087   | 2.9   | 0.99627     |
|               | 0.5 0.38292 | 1.8   | 0.92814   | 3.0   | 0.99730     |
|               | 0.6 0.45149 | 1.9   | 0.94257   | 3.291 | 0.99900     |
| 0.7           | 0.51607     | 1.96  | 0.95000   | 3.5   | 0.99953     |
|               | 0.8 0.57629 | 2.0   | 0.95450   | 4.0   | 0.9999366   |
| 0.9           | 0.63188     | 2.1   | 0.96427   | 4.5   | 0.9999932   |
| 1.0           | 0.68269     | 2.2   | 0.97219   | 5.0   | 0.99999942  |
| 1.1           | 0.72867     | 2.3   | 0.97855   | 5.5   | 0.99999996  |
|               | 1.2 0.76986 | 2.4   | 0.98360   | 6.0   | 0.999999998 |
| 1.3           | 0.80640     | 2.5   | 0.98758   |       |             |

**Tabelle 2 Kritische Grenzen**  $x_{1-\alpha}$  für die  $\chi^2$ -Verteilung mit  $\nu$  Freiheitsgraden **(Spalten:**  $1-\alpha$ ; **Zeilen:**  $v$ )  $P(X \le x_{1-\alpha}) = 1-\alpha$ 

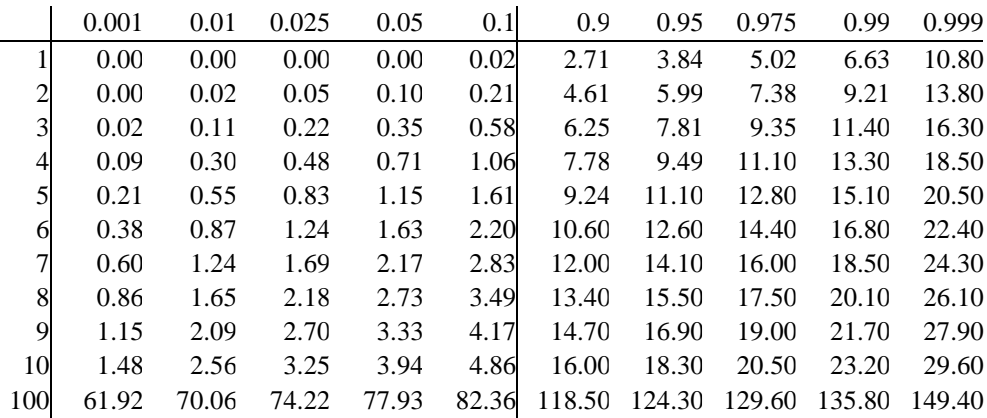

**Tabelle 3 Verteilungsfunktion der Poissonverteilung:**  $F(x)$  (Zeilen:  $n\pi$ ; Spalten: *x*)

|      | $\boldsymbol{0}$ | 1    | 2    | 3    | 4    | 5    | 6    | 7    | 8    | 9    | 10   | 11   | 12   | 13   |
|------|------------------|------|------|------|------|------|------|------|------|------|------|------|------|------|
| 0.1  | .905             | .995 | .999 |      |      |      |      |      |      |      |      |      |      |      |
| 0.2  | .818             | .982 | .999 |      |      |      |      |      |      |      |      |      |      |      |
| 0.3  | .741             | .963 | .996 | .999 |      |      |      |      |      |      |      |      |      |      |
| 0.4  | .670             | .938 | .992 | .999 |      |      |      |      |      |      |      |      |      |      |
| 0.5  | .606             | .910 | .986 | .998 | .999 |      |      |      |      |      |      |      |      |      |
| 0.6  | .548             | .878 | .977 | .997 | .999 |      |      |      |      |      |      |      |      |      |
| 0.7  | .497             | .844 | .966 | .994 | .999 |      |      |      |      |      |      |      |      |      |
| 0.8  | .449             | .809 | .952 | .991 | .999 |      |      |      |      |      |      |      |      |      |
| 0.9  | .416             | .773 | .937 | .987 | .998 | .999 |      |      |      |      |      |      |      |      |
| 1.0  | .368             | .736 | .919 | .981 | .996 | .999 |      |      |      |      |      |      |      |      |
| 2.0  | .135             | .406 | .677 | .857 | .947 | .983 | .996 | .999 |      |      |      |      |      |      |
| 3.0  | .050             | .199 | .423 | .647 | .815 | .916 | .966 | .988 | .996 | .999 |      |      |      |      |
| 4.0  | .018             | .092 | .238 | .434 | .629 | .785 | .889 | .950 | .979 | .992 | .997 | .999 |      |      |
| 5.0  | .007             | .040 | .125 | .265 | .441 | .616 | .762 | .867 | .932 | .968 | .986 | .995 | .999 |      |
| 6.0  | .003             | .017 | .062 | .151 | .285 | .446 | .606 | .744 | .847 | .916 | .957 | .980 | .991 | .996 |
| 7.0  | .001             | .007 | .030 | .082 | .173 | .300 | .447 | .590 | .721 | .836 | .907 | .943 | .975 | .982 |
| 8.0  |                  | .003 | .014 | .042 | .100 | .191 | .313 | .453 | .592 | .717 | .816 | .888 | .936 | .966 |
| 9.0  |                  | .002 | .006 | .021 | .055 | .115 | .207 | .370 | .453 | .581 | .704 | .801 | .878 | .928 |
| 10.0 |                  | .001 | .003 | .010 | .029 | .067 | .130 | .220 | .333 | .458 | .583 | .697 | .792 | .865 |
| 20.0 |                  |      |      |      |      |      |      | .001 | .002 | .005 | .011 | .021 | .039 | .066 |
|      |                  |      |      |      |      |      |      |      |      |      |      |      |      |      |

**Tabelle 4 0.95-Fraktile**  $x_{0.95; v_1, v_2}$  der  $FV(v_1, v_2)$  (Zeilen:  $v_2$ ; Spalten:  $v_1$ )

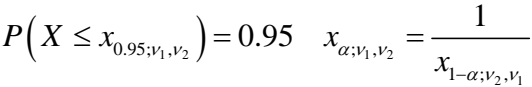

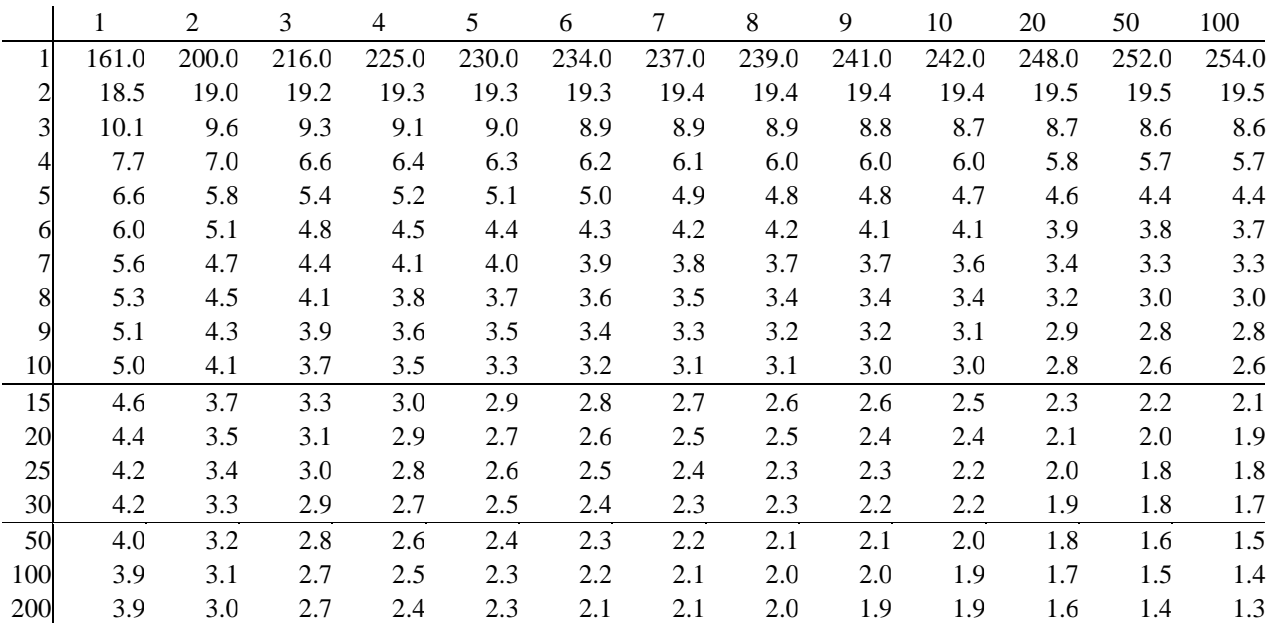

**Tabelle 5 Ausgewählte t-Werte für die Student-Verteilung**   $P(-t \le X \le t) = 1 - \alpha$  (Zeilen: Freiheitsgrade, Spalten:  $\alpha$ )

|                |      |       | $\alpha$ |        |     |      |      | $\alpha$ |       |
|----------------|------|-------|----------|--------|-----|------|------|----------|-------|
|                | 0.10 | 0.05  | 0.01     | 0.001  |     | 0.10 | 0.05 | 0.01     | 0.001 |
| 1              | 6.31 | 12.71 | 63.66    | 636.37 | 11  | 1.80 | 2.20 | 3.11     | 4.44  |
| $\overline{c}$ | 2.92 | 4.30  | 9.93     | 31.60  | 12  | 1.78 | 2.18 | 3.06     | 4.32  |
| $\overline{3}$ | 2.35 | 3.18  | 5.84     | 12.92  | 13  | 1.77 | 2.18 | 3.01     | 4.22  |
| 4              | 2.13 | 2.78  | 4.60     | 8.61   | 14  | 1.76 | 2.15 | 2.98     | 4.14  |
| 5              | 2.02 | 2.57  | 4.03     | 6.87   | 15  | 1.75 | 2.13 | 2.95     | 4.07  |
| 6              | 1.94 | 2.45  | 3.71     | 5.96   | 20  | 1.73 | 2.09 | 2.85     | 3.85  |
| $\overline{7}$ | 1.90 | 2.37  | 3.50     | 5.41   | 25  | 1.71 | 2.06 | 2.79     | 3.73  |
| 8              | 1.86 | 2.31  | 3.36     | 5.04   | 30  | 1.70 | 2.04 | 2.75     | 3.65  |
| 9              | 1.83 | 2.26  | 3.25     | 4.78   | 50  | 1.68 | 2.01 | 2.68     | 3.50  |
| 10             | 1.81 | 2.23  | 3.17     | 4.59   | 100 | 1.66 | 1.98 | 2.63     | 3.39  |